# Package 'currentSurvival'

February 19, 2015

Version 1.0

Date 2013-01-19

Title Estimation of CCI and CLFS Functions

Author Eva Janousova, Tomas Pavlik, Jiri Mayer, Ladislav Dusek

Maintainer Eva Janousova <janousova@iba.muni.cz>

**Depends**  $R$  ( $>= 2.13.0$ ), survival, cmprsk

Description The currentSurvival package contains functions for the estimation of the current cumulative incidence (CCI) and the current leukaemia-free survival (CLFS). The CCI is the probability that a patient is alive and in any disease remission (e.g. complete cytogenetic remission in chronic myeloid leukaemia) after initiating his or her therapy (e.g. tyrosine kinase therapy for chronic myeloid leukaemia). The CLFS is the probability that a patient is alive and in any disease remission after achieving the first disease remission.

License GPL  $(>= 2)$ 

Repository CRAN

Date/Publication 2013-01-19 19:54:21

NeedsCompilation no

# R topics documented:

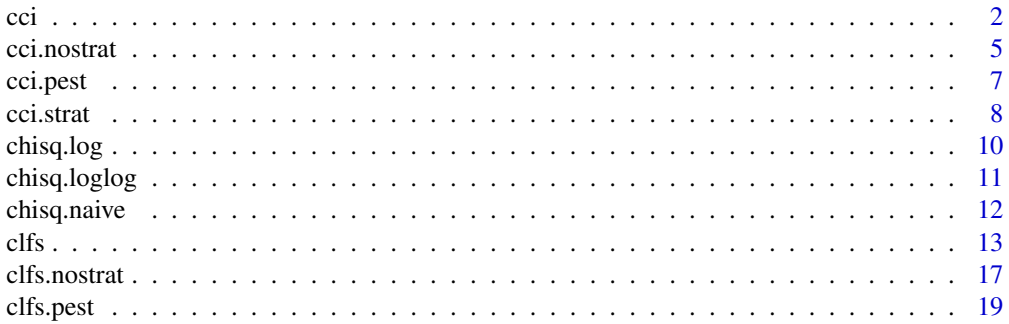

<span id="page-1-0"></span>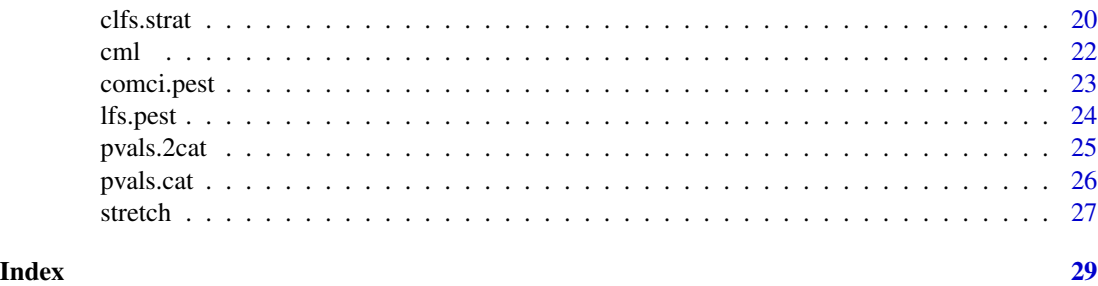

<span id="page-1-1"></span>cci *Estimates Current Cumulative Incidence (CCI) and Common Cumulative Incidence (comCI) Functions*

# Description

This function estimates the current cumulative incidence (CCI), i.e. the probability that a patient is alive and in any disease remission (e.g. complete cytogenetic remission in chronic myeloid leukaemia) after initiating his or her therapy (e.g. tyrosine kinase therapy for chronic myeloid leukaemia). Optionally, this function estimates the common cumulative incidence (comCI), i.e. the probability that a patient is alive and in the first disease remission after therapy initiation. The CCI and comCI curves can also be stratified by risk factors. Moreover, statistical test can be applied to compare the risk groups.

#### Usage

cci(data, maxx = NULL, com.est = TRUE, conf.int = FALSE, conf.int.level = NULL, no.iter = NULL, points = NULL, fig = TRUE, strat = FALSE, pvals = FALSE, pval.test = NULL)

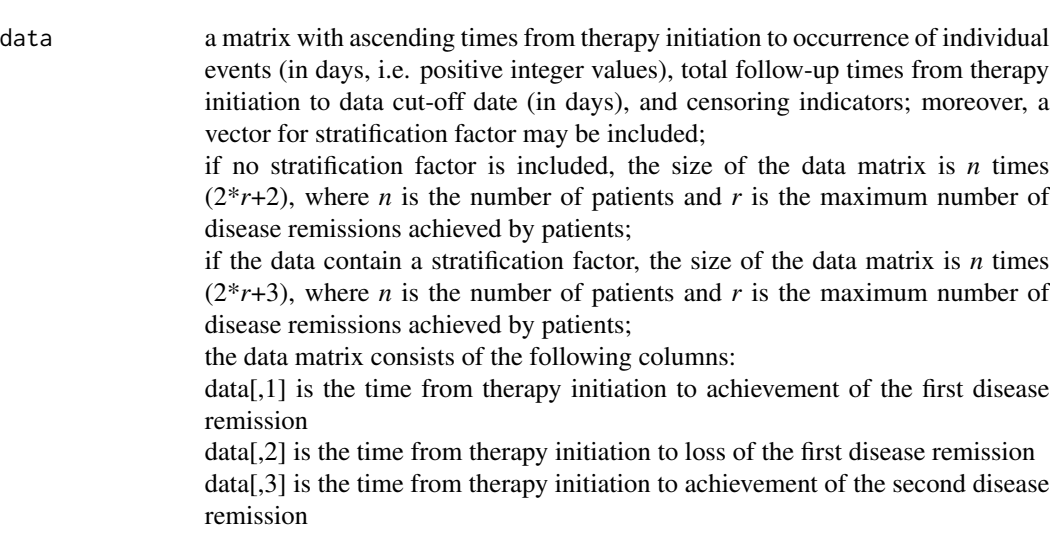

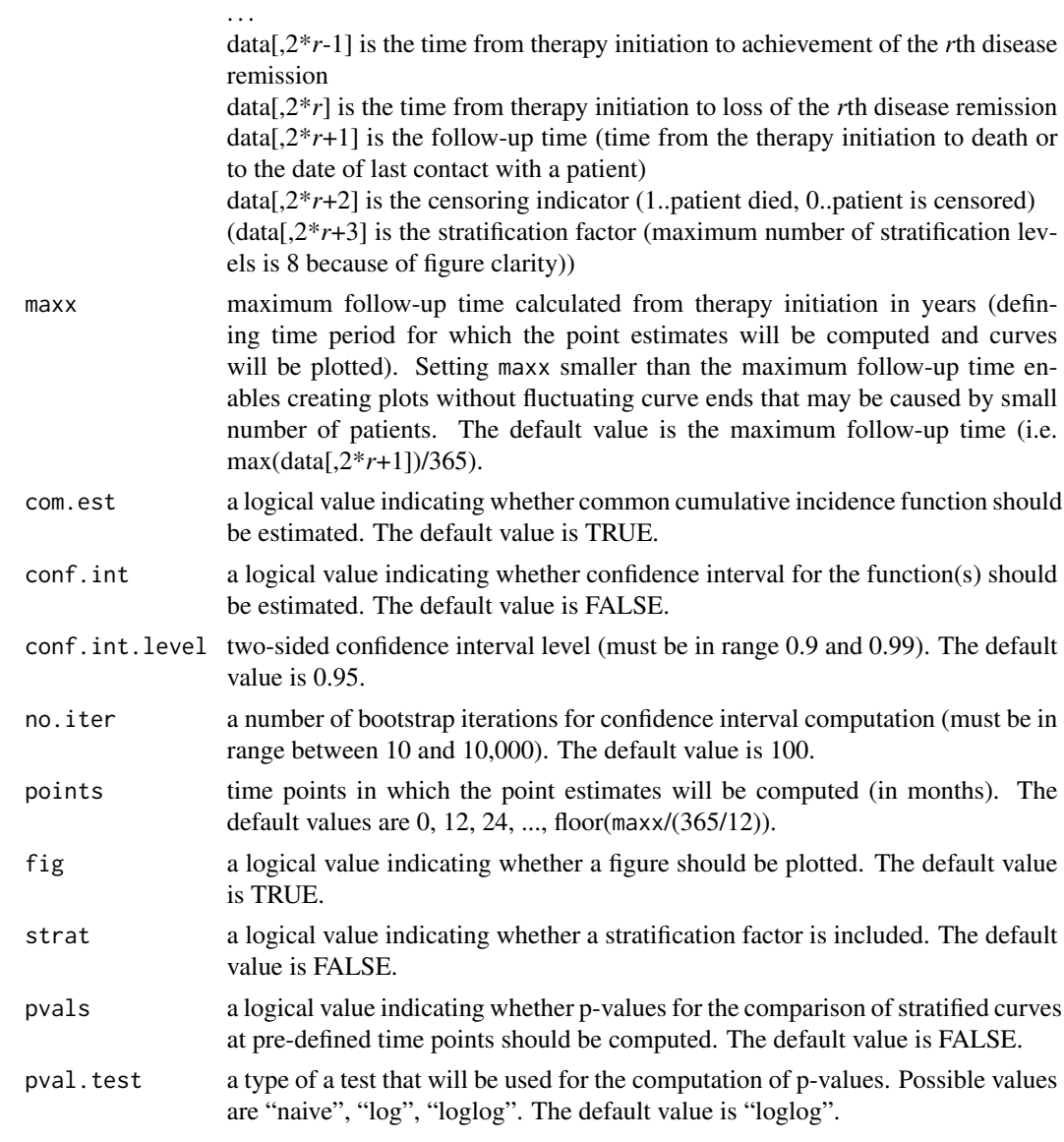

# Value

a list containing the following elements:

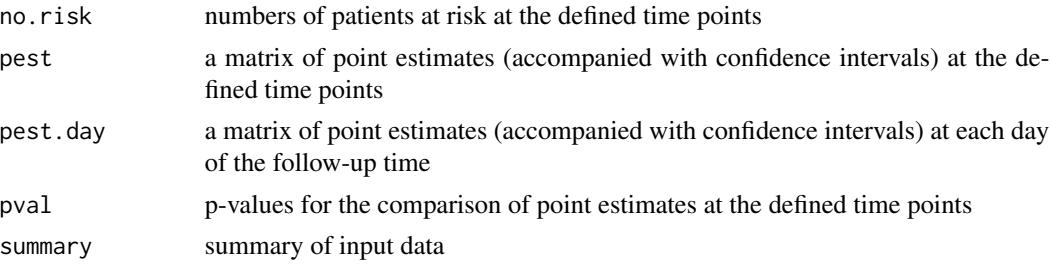

# <span id="page-3-0"></span>Author(s)

Eva Janousova, Tomas Pavlik Institute of Biostatistics and Analyses Masaryk University, Brno, Czech Republic < janousova@iba.muni.cz >

#### References

Pavlik T., Janousova E., Pospisil Z., et al. (2011). Estimation of current cumulative incidence of leukaemia-free patients and current leukaemia-free survival in chronic myeloid leukaemia in the era of modern pharmacotherapy. *BMC Med Res Methodol* 11:140.

# See Also

[clfs](#page-12-1)

# Examples

```
## 4 examples of CCI estimation without stratification (and
## comCI estimation) with and without confidence intervals:
data(cml) # load example data set
cml \leq cml[,c(1:7)] # select event and follow-up times and death
           # (stratification factor is not included)
res <- cci(cml) # CCI + comCI without confidence intervals
res <- cci(cml, com.est=FALSE) # CCI without confidence intervals
## Not run:
res <- cci(cml, conf.int=TRUE, no.iter=10) # CCI + comCI with
           # confidence intervals
res <- cci(cml, com.est=FALSE, conf.int=TRUE, no.iter=10) # CCI
           # with confidence intervals
## End(Not run)
## 4 examples of CCI estimation with stratification (and comCI
## estimation) with and without confidence intervals:
data(cml) # load example data set
cml <- cml[,c(1:7,10)] # select event and follow-up times, death,
           # and the EUTOS score as a stratification parameter
res <- cci(cml, strat=TRUE) # stratified CCI + comCI without
           # confidence intervals
res <- cci(cml, com.est=FALSE, strat=TRUE) # stratified CCI
           # without confidence intervals
## Not run:
res <- cci(cml, conf.int=TRUE, no.iter=10, strat=TRUE, pvals=TRUE)
           # stratified CCI + comCI with confidence intervals
res <- cci(cml, com.est=FALSE, conf.int=TRUE, no.iter=10,
           strat=TRUE, pvals=TRUE) # stratified CCI with
           # confidence intervals
## End(Not run)
## Not run:
```
## As the function does not allow setting plot option (e.g. line

#### <span id="page-4-0"></span>cci.nostrat 5

```
## colour, width and type), you can create a plot using the
## following commands:
data(cml) # load example data set
cml \leq cml[,c(1:7)] # select event and follow-up times and death
           # (stratification factor is not included)
res <- cci(cml, conf.int=TRUE, no.iter=10) # CCI + comCI with
           # confidence intervals
maxx <- max(res$pest.day[,1]) # maximum follow-up time in days
x=0:maxx
yrs <- floor(maxx/365) # maximum follow-up time in years
plot(0,0,pch='.',cex=0.01,xlab="Years after therapy initiation",
     ylab="Probability",axes=FALSE,xlim=c(0,maxx),ylim=c(0,1))
     # plot initialization
axis(2,at=seq(0,1,0.2)) # setting of points where tick-marks are
     # to be drawn on the y-axis
axis(1,at=seq(0,((yrs+1)*365),365),labels=seq(0,(yrs+1),1))
     # setting of points where tick-marks are to be drawn on the
     # x-axis
lines(x,res$pest.day[,2],type="S",lty=1,lwd=1) # lower confidence
     # interval for the CCI function estimate
lines(x,res$pest.day[,3],type="S",lty=1,lwd=2) # CCI estimate
lines(x,res$pest.day[,4],type="S",lty=1,lwd=1) # upper confidence
     # interval for the CCI function estimate
lines(x,res$pest.day[,5],type="S",lty=2,lwd=1) # lower confidence
     # interval for the comCI function estimate
lines(x,res$pest.day[,6],type="S",lty=2,lwd=2) # comCI estimate
lines(x,res$pest.day[,7],type="S",lty=2,lwd=1) # upper confidence
     # interval for the comCI function estimate
legend("bottomright",legend=c("CCI","95% conf. int.","comCI",
       "95% conf. int."),lwd=c(2,1,2,1),lty=c(1,1,2,2),bty="n",
      cex=0.9)
## End(Not run)
```
cci.nostrat *Estimates Current Cumulative Incidence (CCI) and Common Cumulative Incidence (comCI) Functions Without Stratification*

#### **Description**

This is an internal function and is not usually called by user.

This function estimates the unstratified current cumulative incidence (CCI), i.e. the probability that a patient is alive and in any disease remission after initiating his or her therapy. Optionally, this function estimates the unstratified common cumulative incidence (comCI) function.

#### Usage

```
cci.nostrat(data, maxx = NULL, com.est = TRUE, conf.int = FALSE,
            conf.int.level = NULL, no.iter = NULL,
            points = NULL, fig = TRUE)
```
# Arguments

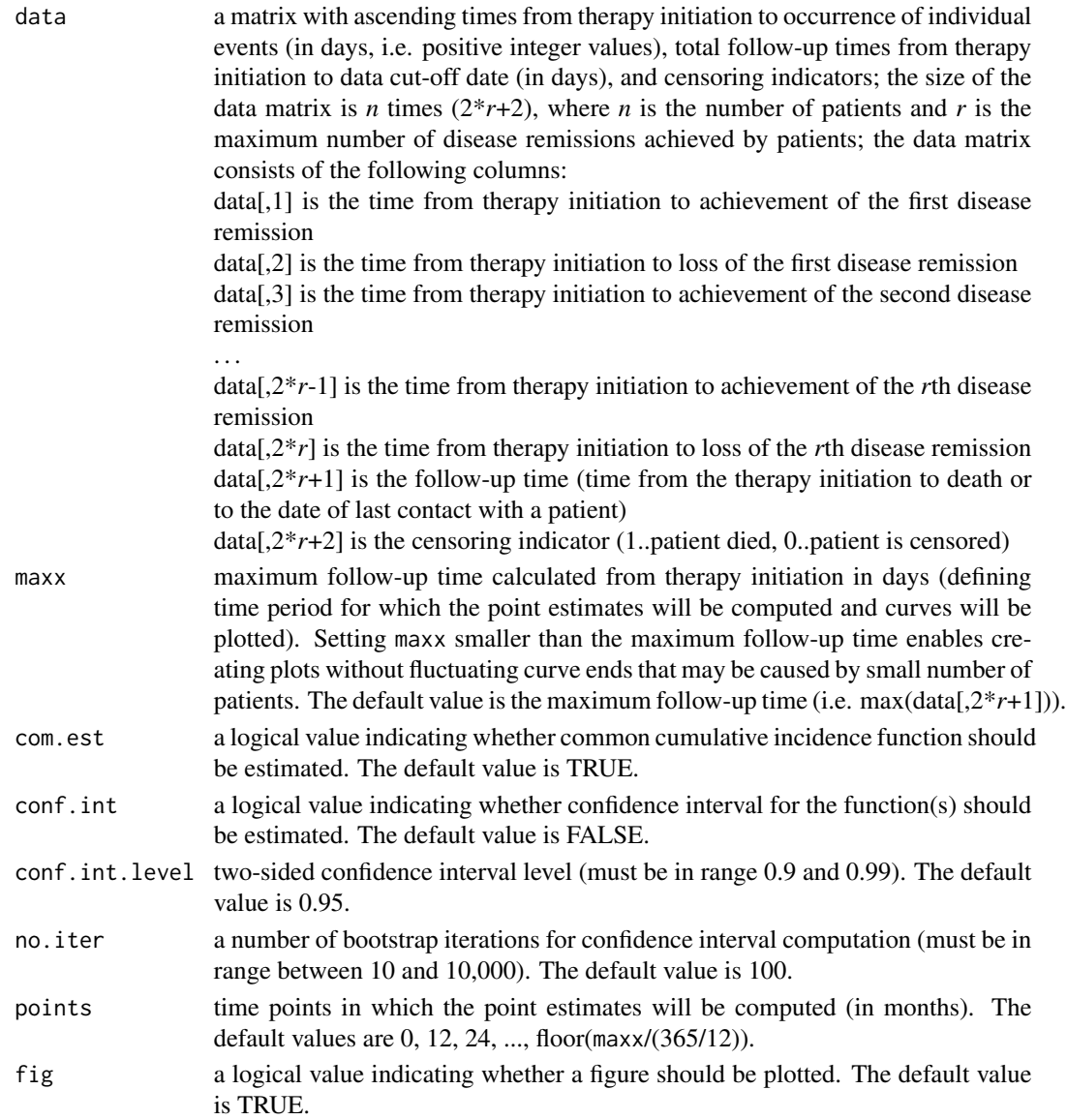

# Value

a list containing the following elements:

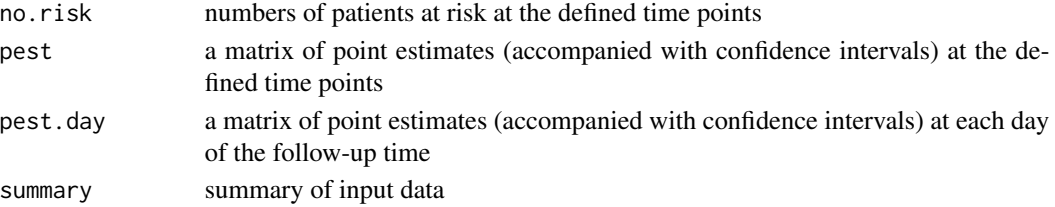

#### <span id="page-6-0"></span>cci.pest 7

# Author(s)

Eva Janousova, Tomas Pavlik Institute of Biostatistics and Analyses Masaryk University, Brno, Czech Republic < janousova@iba.muni.cz >

# References

Pavlik T., Janousova E., Pospisil Z., et al. (2011). Estimation of current cumulative incidence of leukaemia-free patients and current leukaemia-free survival in chronic myeloid leukaemia in the era of modern pharmacotherapy. *BMC Med Res Methodol* 11:140.

#### See Also

[cci](#page-1-1)

#### Examples

# This is an internal function and is not usually called by user.

cci.pest *Estimates Current Cumulative Incidence (CCI) Function*

#### Description

This is an internal function and is not usually called by user.

This function estimates the current cumulative incidence (CCI), i.e. the probability that a patient is alive and in any disease remission after initiating his or her therapy.

#### Usage

cci.pest(E, LastContact, Exitus, maxx)

#### Arguments

E a matrix with ascending times from therapy initiation to occurrence of individual events (in days); the size of the data matrix is *n* times  $(2^*r)$ , where *n* is the number of patients and *r* is the maximum number of disease remissions achieved by patients; the data matrix consists of the following columns:

> E[,1] is the time from therapy initiation to achievement of the first disease remission

> E[,2] is the time from therapy initiation to loss of the first disease remission E[,3] is the time from therapy initiation to achievement of the second disease remission

E[,2\**r*-1] is the time from therapy initiation to achievement of the *r*th disease remission

 $E[2*r]$  is the time from therapy initiation to loss of the *r*th disease remission

<span id="page-7-0"></span>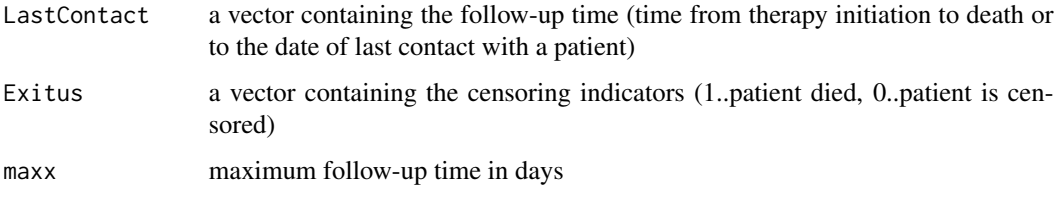

# Value

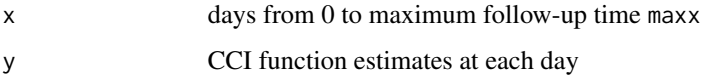

#### Author(s)

Eva Janousova, Tomas Pavlik Institute of Biostatistics and Analyses Masaryk University, Brno, Czech Republic < janousova@iba.muni.cz >

# References

Pavlik T., Janousova E., Pospisil Z., et al. (2011). Estimation of current cumulative incidence of leukaemia-free patients and current leukaemia-free survival in chronic myeloid leukaemia in the era of modern pharmacotherapy. *BMC Med Res Methodol* 11:140.

# See Also

[cci](#page-1-1)

#### Examples

# This is an internal function and is not usually called by user.

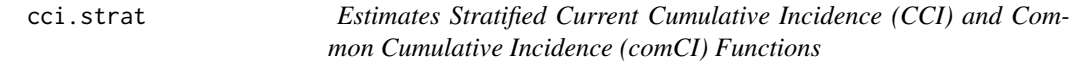

#### Description

This is an internal function and is not usually called by user.

This function estimates the stratified current cumulative incidence (CCI), i.e. the probability that a patient is alive and in any disease remission after initiating his or her therapy. Optionally, this function estimates the stratified common cumulative incidence (comCI) function. Moreover, statistical test can be applied to compare the risk groups.

#### cci.strat 9

# Usage

```
cci.strat(data, stratf = NULL, maxx = NULL, com.est = TRUE,
          conf.int = FALSE, conf.int.level = NULL,
          no.iter = NULL, points = NULL, fig = TRUE,
          pvals = FALSE, pval.test = NULL)
```
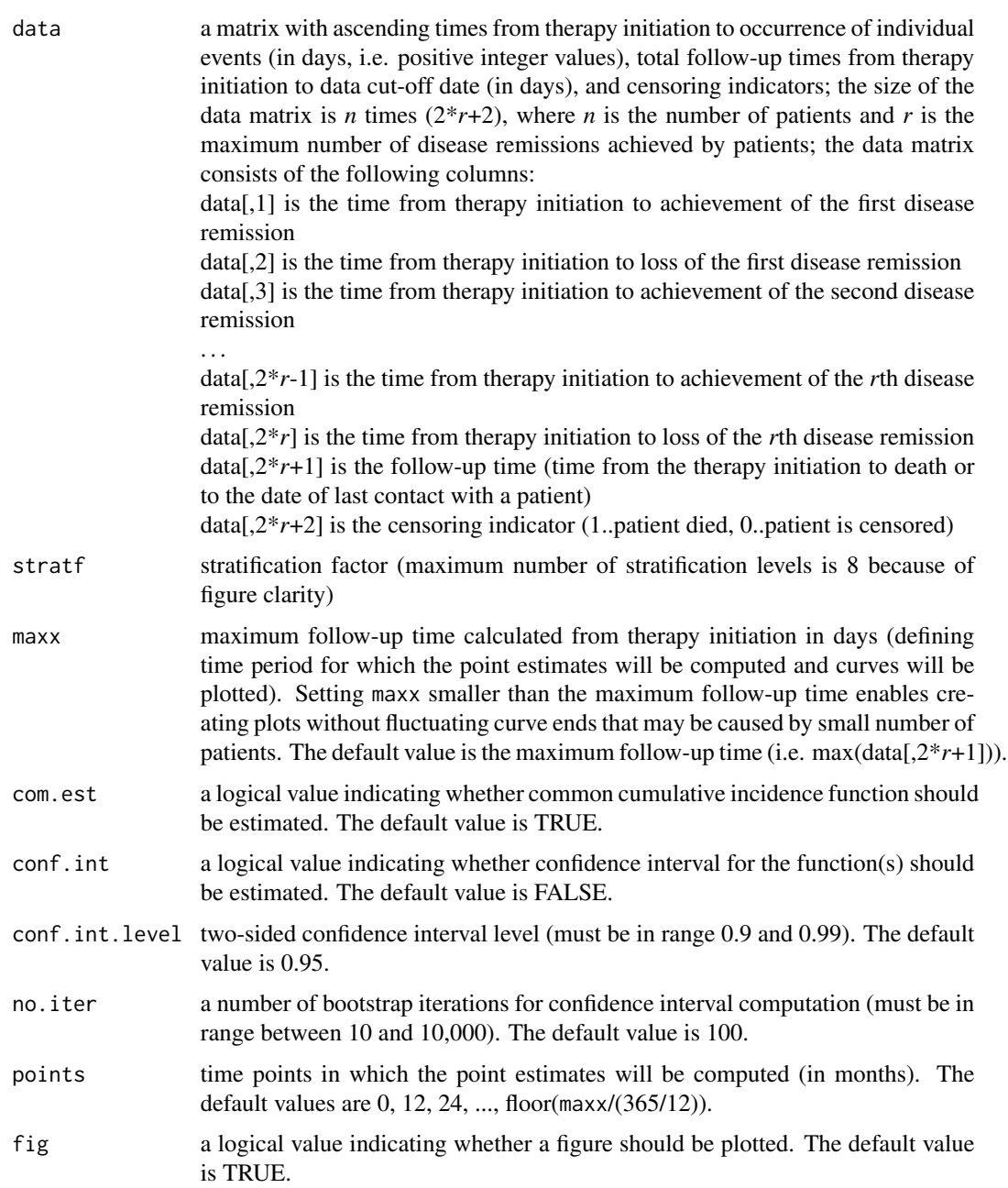

<span id="page-9-0"></span>10 chisq.log

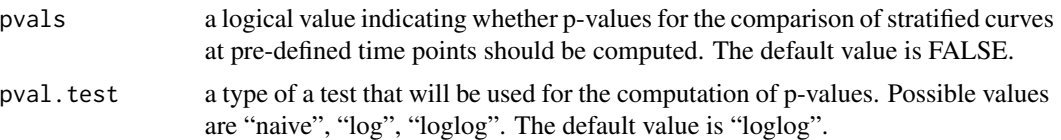

# Value

a list containing the following elements:

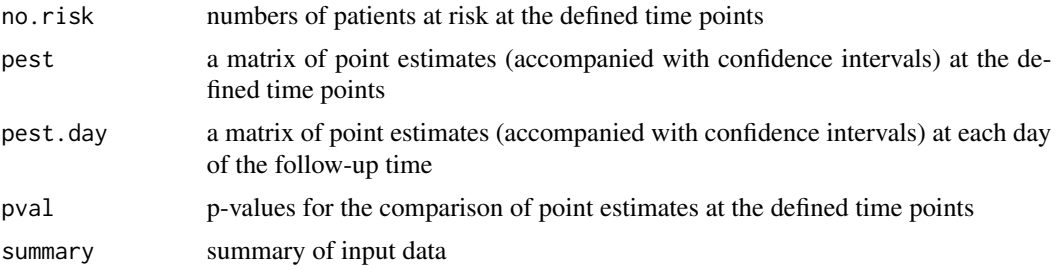

# Author(s)

Eva Janousova, Tomas Pavlik Institute of Biostatistics and Analyses Masaryk University, Brno, Czech Republic < janousova@iba.muni.cz >

# References

Pavlik T., Janousova E., Pospisil Z., et al. (2011). Estimation of current cumulative incidence of leukaemia-free patients and current leukaemia-free survival in chronic myeloid leukaemia in the era of modern pharmacotherapy. *BMC Med Res Methodol* 11:140.

#### See Also

[cci](#page-1-1)

# Examples

# This is an internal function and is not usually called by user.

<span id="page-9-1"></span>chisq.log *Compares Three or More Survival Estimates Using Log Test*

# Description

This is an internal function and is not usually called by user.

This function computes chi-square test for the comparison of three or more survival curves at fixed points in time using log transformation of the survival estimates.

# <span id="page-10-0"></span>chisq.loglog 11

# Usage

chisq.log(st, ot.sq)

#### Arguments

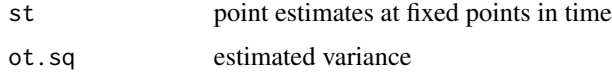

# Value

chi-square test statistic

# Author(s)

Eva Janousova, Tomas Pavlik Institute of Biostatistics and Analyses Masaryk University, Brno, Czech Republic < janousova@iba.muni.cz >

# References

Klein J.P., Logan B., Harhoff M., et al. (2007). Analyzing survival curves at a fixed point in time. *Statistics in Medicine* 26:4505–4519.

# See Also

[cci](#page-1-1), [clfs](#page-12-1), [chisq.loglog](#page-10-1), [chisq.naive](#page-11-1)

# Examples

# This is an internal function and is not usually called by user.

<span id="page-10-1"></span>chisq.loglog *Compares Three or More Survival Estimates Using Complementary Log-log Test*

# Description

This is an internal function and is not usually called by user.

This function computes chi-square test for the comparison of three or more survival curves at fixed points in time using complementary log-log transformation of the survival estimates.

# Usage

chisq.loglog(st, ot.sq)

# <span id="page-11-0"></span>12 chisq.naive

# Arguments

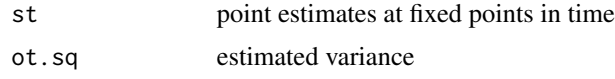

# Value

chi-square test statistic

# Author(s)

Eva Janousova, Tomas Pavlik Institute of Biostatistics and Analyses Masaryk University, Brno, Czech Republic < janousova@iba.muni.cz >

# References

Klein J.P., Logan B., Harhoff M., et al. (2007). Analyzing survival curves at a fixed point in time. *Statistics in Medicine* 26:4505–4519.

# See Also

[cci](#page-1-1), [clfs](#page-12-1), [chisq.log](#page-9-1), [chisq.naive](#page-11-1)

# Examples

# This is an internal function and is not usually called by user.

<span id="page-11-1"></span>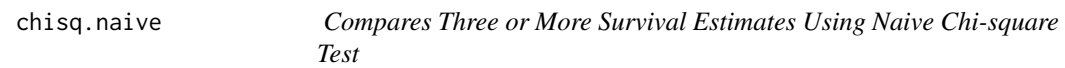

# Description

This is an internal function and is not usually called by user. This function computes naive chi-square test for the comparison of three or more survival curves at fixed points in time.

# Usage

chisq.naive(st, ot.sq)

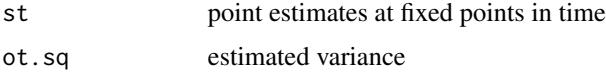

#### <span id="page-12-0"></span> $clfs$  13

# Value

chi-square test statistic

#### Author(s)

Eva Janousova, Tomas Pavlik Institute of Biostatistics and Analyses Masaryk University, Brno, Czech Republic < janousova@iba.muni.cz >

#### References

Klein J.P., Logan B., Harhoff M., et al. (2007). Analyzing survival curves at a fixed point in time. *Statistics in Medicine* 26:4505–4519.

# See Also

[cci](#page-1-1), [clfs](#page-12-1), [chisq.log](#page-9-1), [chisq.loglog](#page-10-1)

#### Examples

# This is an internal function and is not usually called by user.

<span id="page-12-1"></span>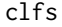

 $Estimates$  *Current Leukaemia-Free Survival (CLFS) and Common Leukaemia-Free Survival (LFS) Functions*

#### **Description**

This function estimates the current leukaemia-free survival (CLFS), i.e. the probability that a patient is alive and in any disease remission (e.g. complete cytogenetic remission in chronic myeloid leukaemia) after achieving the first disease remission. Optionally, this function estimates the common leukaemia-free survival (LFS), i.e. the probability that a patient is alive and in the first disease remission after achieving the first disease remission. The CLFS and LFS curves can also be stratified by risk factors. Moreover, statistical test can be applied to compare the risk groups. Only patients who achieved at least one disease remission during their treatment course are used for the estimation of the CLFS and LFS functions.

# Usage

```
clfs(data, max = NULL, com. est = TRUE, conf.int = FALSE,conf.int.level = NULL, no.iter = NULL, points = NULL,
    fig = TRUE, strat = FALSE, pvals = FALSE, pval.test = NULL)
```
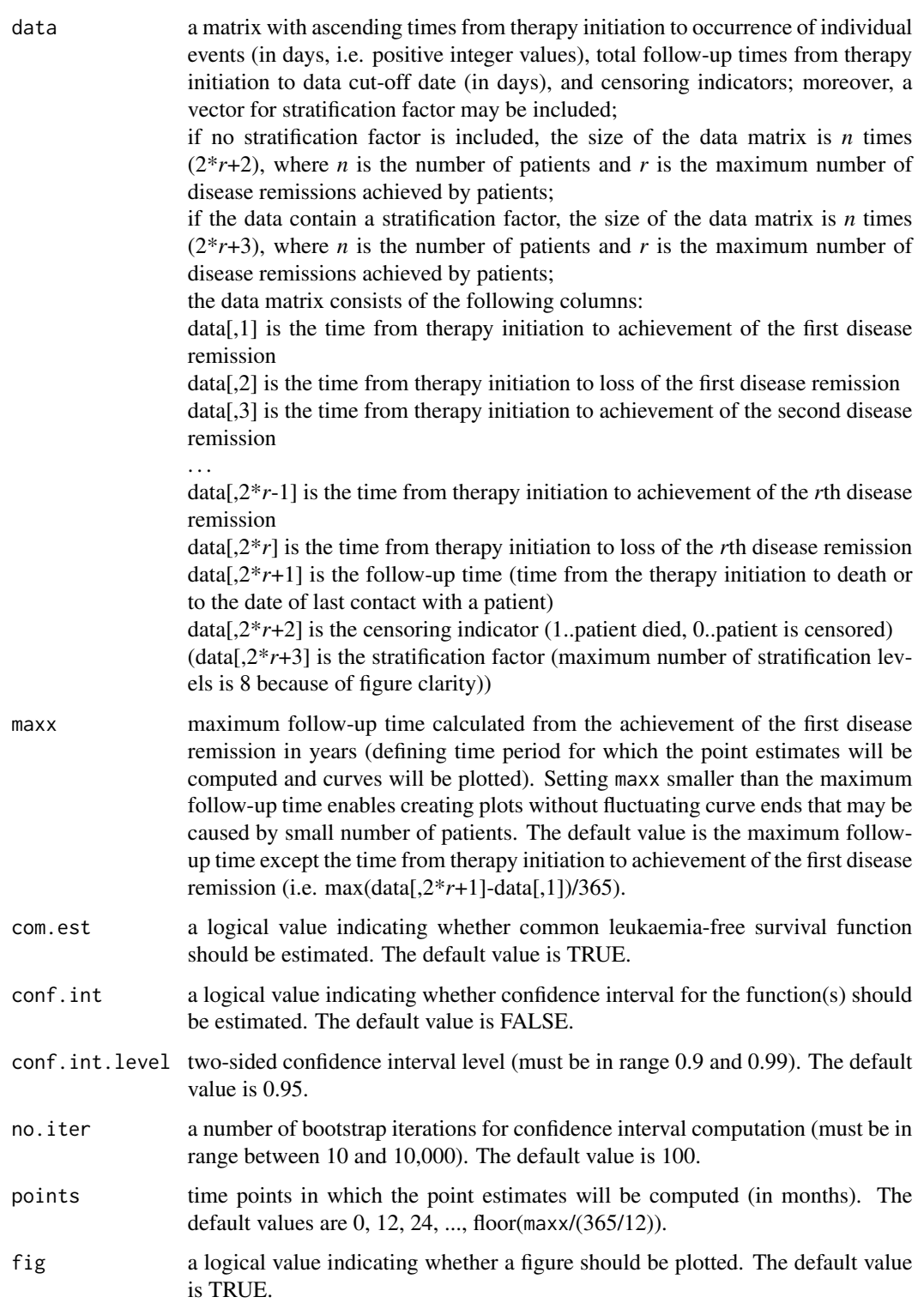

<span id="page-14-0"></span>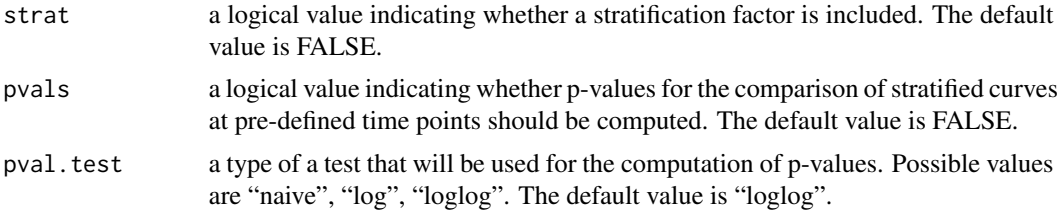

# Value

a list containing the following elements:

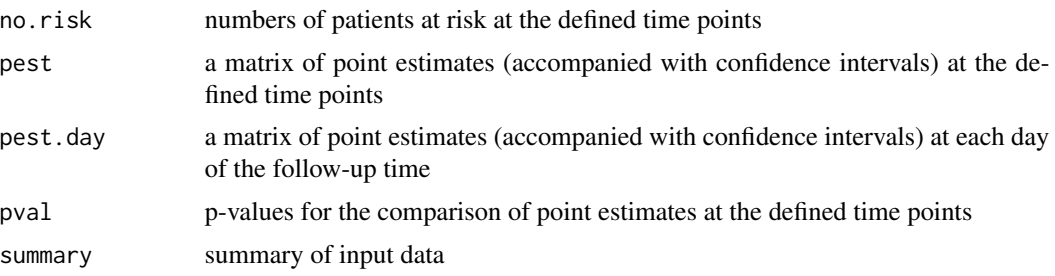

#### Author(s)

Eva Janousova, Tomas Pavlik Institute of Biostatistics and Analyses Masaryk University, Brno, Czech Republic < janousova@iba.muni.cz >

#### References

Pavlik T., Janousova E., Pospisil Z., et al. (2011). Estimation of current cumulative incidence of leukaemia-free patients and current leukaemia-free survival in chronic myeloid leukaemia in the era of modern pharmacotherapy. *BMC Med Res Methodol* 11:140.

#### See Also

[cci](#page-1-1)

# Examples

```
## 4 examples of CLFS estimation without stratification (and
## LFS estimation) with and without confidence intervals:
data(cml) # load example data set
cml \leq cml[,c(1:7)] # select event and follow-up times and death
           # (stratification factor is not included)
res <- clfs(cml) # CLFS + LFS without confidence intervals
res <- clfs(cml, com.est=FALSE) # CLFS without confidence
           # intervals
## Not run:
res <- clfs(cml, conf.int=TRUE, no.iter=10) # CLFS + LFS with
           # confidence intervals
```

```
res <- clfs(cml, com.est=FALSE, conf.int=TRUE, no.iter=10) # CLFS
           # with confidence intervals
## End(Not run)
## 4 examples of CLFS estimation with stratification (and LFS
## estimation) with and without confidence intervals:
data(cml) # load example data set
cml \le cml[,c(1:7,10)] # select event and follow-up times, death,
           # and the EUTOS score as a stratification parameter
res <- clfs(cml, strat=TRUE) # stratified CLFS + LFS without
           # confidence intervals
res <- clfs(cml, com.est=FALSE, strat=TRUE) # stratified CLFS
           # without confidence intervals
## Not run:
res <- clfs(cml, conf.int=TRUE, no.iter=10, strat=TRUE, pvals=TRUE)
           # stratified CLFS + LFS with confidence intervals
res <- clfs(cml, com.est=FALSE, conf.int=TRUE, no.iter=10,
           strat=TRUE, pvals=TRUE) # stratified CLFS with
           # confidence intervals
## End(Not run)
## Not run:
## As the function does not allow setting plot option (e.g. line
## colour, width and type), you can create a plot using the
## following commands:
data(cml) # load example data set
cml \leq cml[,c(1:7)] # select event and follow-up times and death
           # (stratification factor is not included)
res <- clfs(cml, conf.int=TRUE, no.iter=10) # CLFS + LFS with
           # confidence intervals
maxx <- max(res$pest.day[,1]) # maximum follow-up time in days
x=0:maxx
yrs <- floor(maxx/365) # maximum follow-up time in years
plot(0,1,pch='.',cex=0.01,xlim=c(0,maxx),ylim=c(0,1),axes=FALSE,
     xlab="Years after achievement of the first remission",
     ylab="Probability") # plot initialization
axis(2,at=seq(0,1,0.2)) # setting of points where tick-marks are
     # to be drawn on the y-axis
axis(1,at=seq(0,((yrs+1)*365),365),labels=seq(0,(yrs+1),1))
     # setting of points where tick-marks are to be drawn on the
     # x-axis
lines(x,res$pest.day[,2],type="S",lty=1,lwd=1) # lower confidence
     # interval for the CLFS function estimate
lines(x,res$pest.day[,3],type="S",lty=1,lwd=2) # CLFS estimate
lines(x,res$pest.day[,4],type="S",lty=1,lwd=1) # upper confidence
     # interval for the CLFS function estimate
lines(x,res$pest.day[,5],type="S",lty=2,lwd=1) # lower confidence
     # interval for the LFS function estimate
lines(x,res$pest.day[,6],type="S",lty=2,lwd=2) # LFS estimate
lines(x,res$pest.day[,7],type="S",lty=2,lwd=1) # upper confidence
     # interval for the LFS function estimate
legend("bottomright",legend=c("CLFS","95% conf. int.","LFS",
```
"95% conf. int."),lwd=c(2,1,2,1),lty=c(1,1,2,2),bty="n",

#### <span id="page-16-0"></span>clfs.nostrat 17

cex=0.9) ## End(Not run)

clfs.nostrat *Estimates Current Leukaemia-Free Survival (CLFS) and Common Leukaemia-Free Survival (LFS) Functions Without Stratification*

# Description

This is an internal function and is not usually called by user.

This function estimates the unstratified current leukaemia-free survival (CLFS), i.e. the probability that a patient is alive and in any disease remission after achieving the first disease remission. Optionally, this function estimates the unstratified common leukaemia-free survival (LFS) function. Only patients who achieved at least one disease remission during their treatment course are used for the estimation of the CLFS and LFS functions.

# Usage

```
clfs.nostrat(data, maxx = NULL, com.est = TRUE, conf.int = FALSE,
             conf.int.level = NULL, no.iter = NULL,
             points = NULL, fig = TRUE)
```
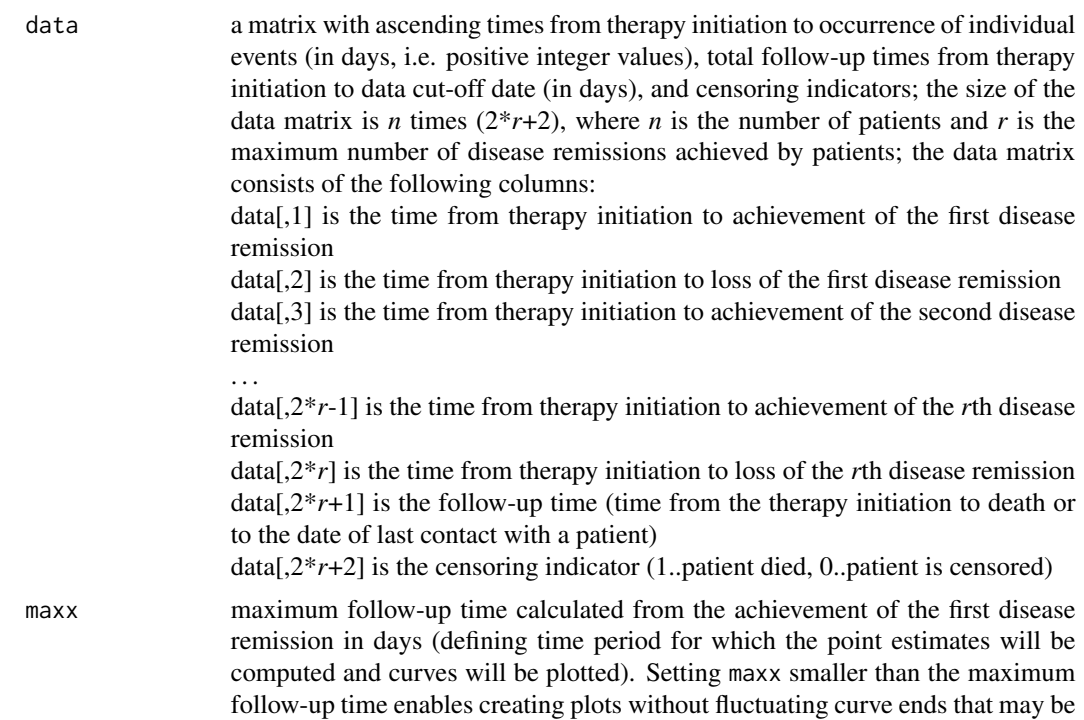

<span id="page-17-0"></span>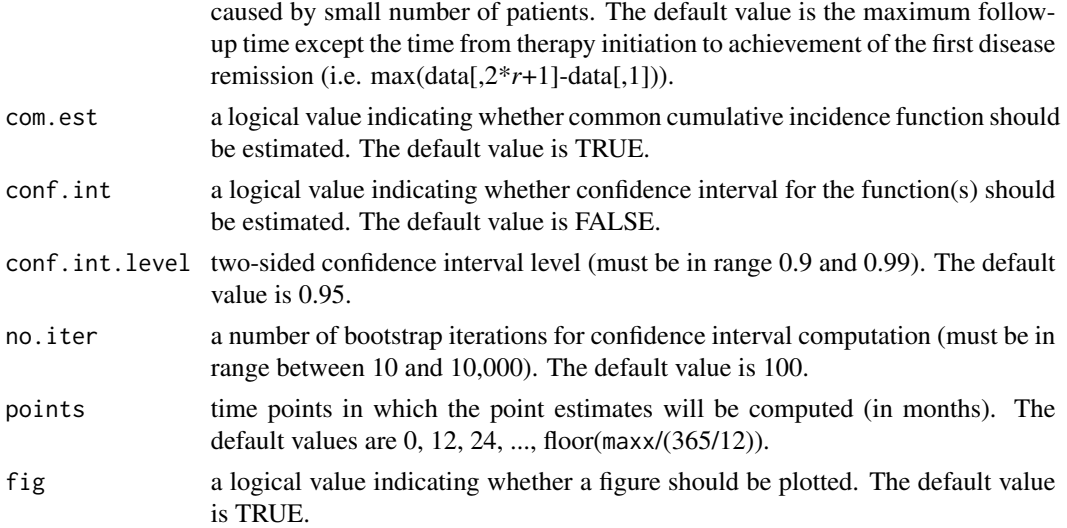

# Value

a list containing the following elements:

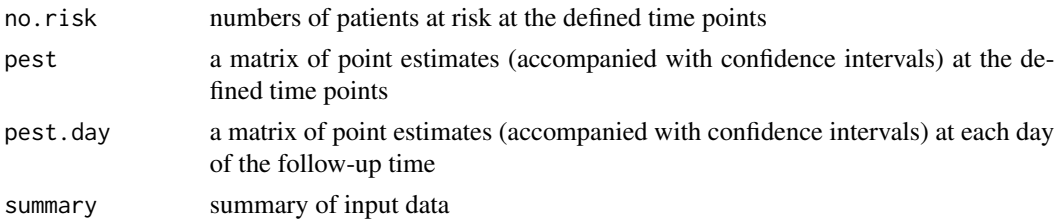

# Author(s)

Eva Janousova, Tomas Pavlik Institute of Biostatistics and Analyses Masaryk University, Brno, Czech Republic < janousova@iba.muni.cz >

# References

Pavlik T., Janousova E., Pospisil Z., et al. (2011). Estimation of current cumulative incidence of leukaemia-free patients and current leukaemia-free survival in chronic myeloid leukaemia in the era of modern pharmacotherapy. *BMC Med Res Methodol* 11:140.

# See Also

[clfs](#page-12-1)

# Examples

# This is an internal function and is not usually called by user.

<span id="page-18-0"></span>

# Description

This is an internal function and is not usually called by user.

This function estimates the current leukaemia-free survival (CLFS) function, i.e. the probability that a patient is alive and in any disease remission after achieving the first disease remission. Only patients who achieved at least one disease remission during their treatment course are used for the estimation of the CLFS function.

# Usage

clfs.pest(E, LastContact, Exitus, maxx)

#### Arguments

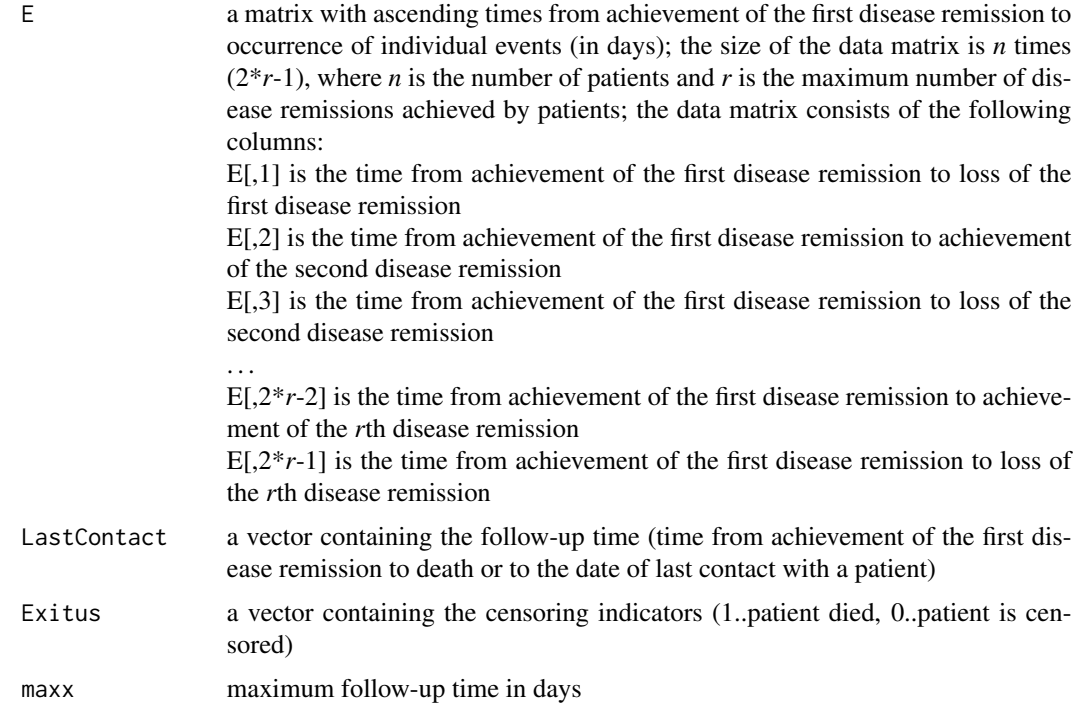

# Value

a list containing the following elements:

- x days from 0 to maximum follow-up time maxx
- y CLFS function estimates at each day

20 clfs.strat

# Author(s)

Eva Janousova, Tomas Pavlik Institute of Biostatistics and Analyses Masaryk University, Brno, Czech Republic < janousova@iba.muni.cz >

# References

Pavlik T., Janousova E., Pospisil Z., et al. (2011). Estimation of current cumulative incidence of leukaemia-free patients and current leukaemia-free survival in chronic myeloid leukaemia in the era of modern pharmacotherapy. *BMC Med Res Methodol* 11:140.

#### See Also

[clfs](#page-12-1)

# Examples

# This is an internal function and is not usually called by user.

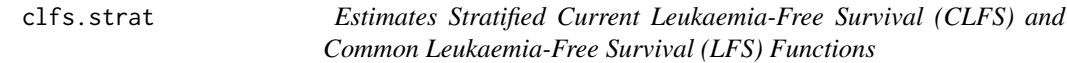

# **Description**

This is an internal function and is not usually called by user.

This function estimates the stratified current leukaemia-free survival (CLFS), i.e. the probability that a patient is alive and in any disease remission after achieving the first disease remission. Optionally, this function estimates the stratified common leukaemia-free survival (LFS) function. Moreover, statistical test can be applied to compare the risk groups. Only patients who achieved at least one disease remission during their treatment course are used for the estimation of the CLFS and LFS functions.

#### Usage

```
clfs.strat(data, stratf = NULL, maxx = NULL, com.est = TRUE,
           conf.int = FALSE, conf.int.level = NULL,
           no.iter = NULL, points = NULL, fig = TRUE,
           pvals = FALSE, pval.test = NULL)
```
# Arguments

data a matrix with ascending times from therapy initiation to occurrence of individual events (in days, i.e. positive integer values), total follow-up times from therapy initiation to data cut-off date (in days), and censoring indicators; the size of the data matrix is *n* times  $(2^*r+2)$ , where *n* is the number of patients and *r* is the

<span id="page-19-0"></span>

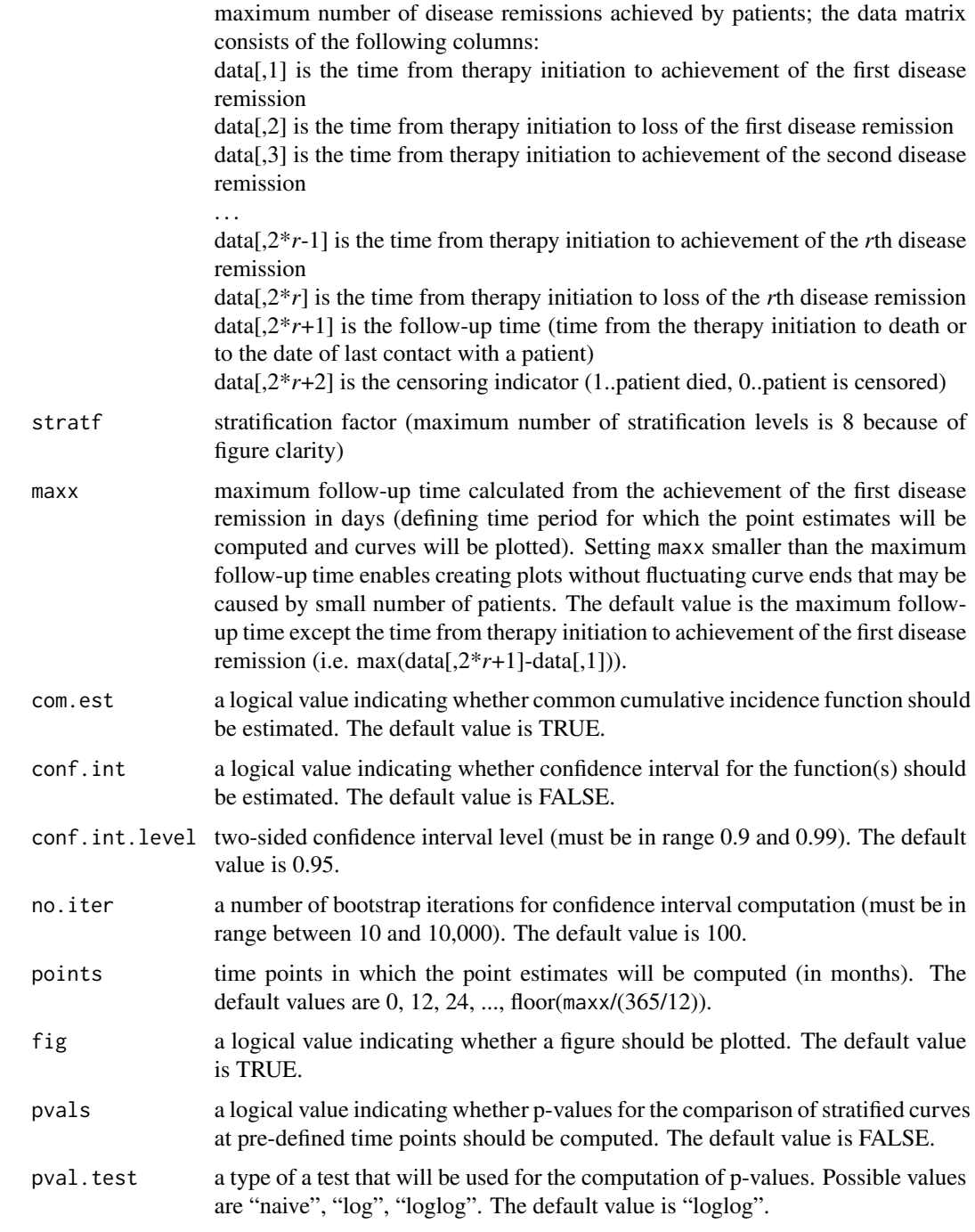

# Value

a list containing the following elements:

no.risk numbers of patients at risk at the defined time points

<span id="page-21-0"></span>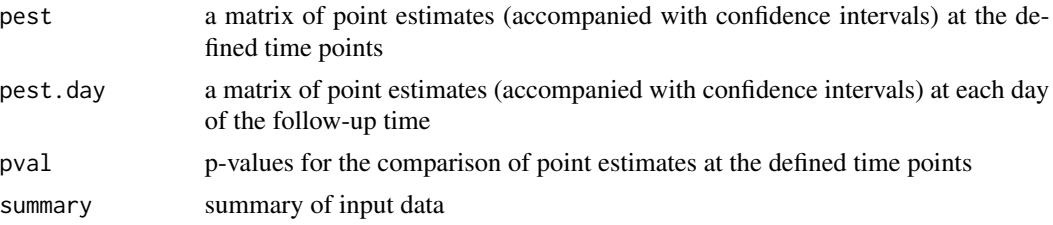

#### Author(s)

Eva Janousova, Tomas Pavlik Institute of Biostatistics and Analyses Masaryk University, Brno, Czech Republic < janousova@iba.muni.cz >

# References

Pavlik T., Janousova E., Pospisil Z., et al. (2011). Estimation of current cumulative incidence of leukaemia-free patients and current leukaemia-free survival in chronic myeloid leukaemia in the era of modern pharmacotherapy. *BMC Med Res Methodol* 11:140.

# See Also

[clfs](#page-12-1)

#### Examples

# This is an internal function and is not usually called by user.

cml *Data of Patients With Chronic Myeloid Leukaemia*

#### Description

data of patients with chronic myeloid leukaemia

#### Usage

data(cml)

#### Format

A data frame with 104 observations on the following 10 variables.

CCgR01 time from therapy initiation to achievement of the first disease remission loss\_CCgR01 time from therapy initiation to loss of the first disease remission CCgR02 time from therapy initiation to achievement of the second disease remission loss\_CCgR02 time from therapy initiation to loss of the second disease remission

# <span id="page-22-0"></span>comci.pest 23

CCgR03 time from therapy initiation to achievement of the third disease remission

follow.up follow-up time (time from therapy initiation to death or to the date of last contact with a patient)

death censoring indicator (1..patient died, 0..patient is censored)

sokal Sokal score (1..low-risk, 2..intermediate-risk, 3..high-risk)

euro Euro score (1..low-risk, 2..intermediate-risk, 3..high-risk)

eutos EUTOS score (0..low-risk, 1..high-risk)

#### Source

population-based, observational study, INFINITY (<http://www.leukemia-cell.org/en/>)

# References

Pavlik T., Janousova E., Pospisil Z., et al. (2011). Estimation of current cumulative incidence of leukaemia-free patients and current leukaemia-free survival in chronic myeloid leukaemia in the era of modern pharmacotherapy. *BMC Med Res Methodol* 11:140.

#### Examples

data(cml) str(cml)

comci.pest *Estimates Common Cumulative Incidence (comCI) Function*

#### Description

This is an internal function and is not usually called by user.

This function estimates the common cumulative incidence (comCI), i.e. the probability that a patient is alive and in the first disease remission after initiating his or her therapy.

#### Usage

comci.pest(t, LastContact, Exitus, maxx)

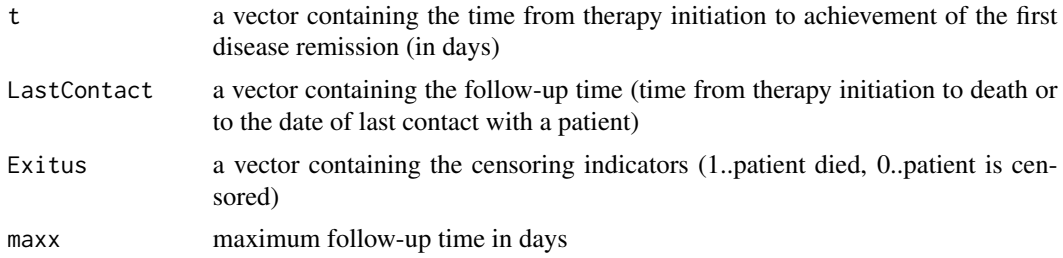

24 lfs.pest

# Value

a list containing the following elements:

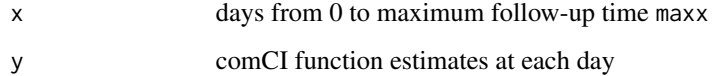

#### Author(s)

Eva Janousova, Tomas Pavlik Institute of Biostatistics and Analyses Masaryk University, Brno, Czech Republic < janousova@iba.muni.cz >

# References

Pavlik T., Janousova E., Pospisil Z., et al. (2011). Estimation of current cumulative incidence of leukaemia-free patients and current leukaemia-free survival in chronic myeloid leukaemia in the era of modern pharmacotherapy. *BMC Med Res Methodol* 11:140.

# See Also

[cci](#page-1-1)

#### Examples

# This is an internal function and is not usually called by user.

lfs.pest *Estimates Common Leukaemia-Free Survival (LFS) Function*

# Description

This is an internal function and is not usually called by user.

This function estimates the common leukaemia-free survival (LFS) function, i.e. the probability that a patient is alive and in the first disease remission after achieving the first disease remission. Only patients who achieved at least one disease remission during their treatment course are used for the estimation of the LFS function.

# Usage

lfs.pest(t, LastContact, Exitus, maxx)

<span id="page-23-0"></span>

#### <span id="page-24-0"></span>pvals.2cat 25

# Arguments

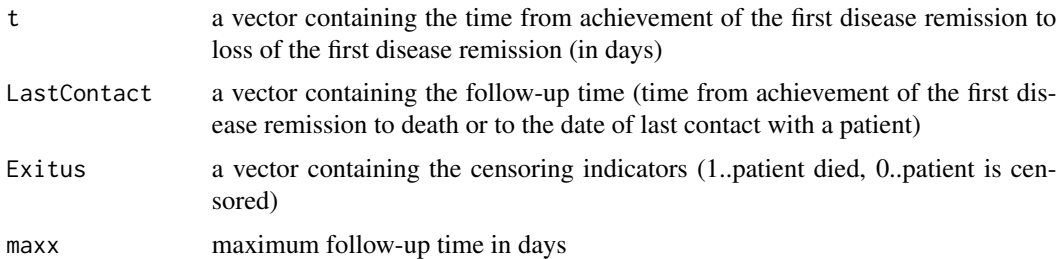

# Value

a list containing the following elements:

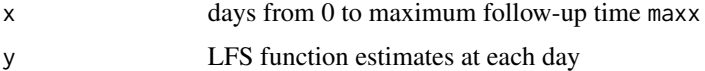

# Author(s)

Eva Janousova, Tomas Pavlik Institute of Biostatistics and Analyses Masaryk University, Brno, Czech Republic < janousova@iba.muni.cz >

#### References

Pavlik T., Janousova E., Pospisil Z., et al. (2011). Estimation of current cumulative incidence of leukaemia-free patients and current leukaemia-free survival in chronic myeloid leukaemia in the era of modern pharmacotherapy. *BMC Med Res Methodol* 11:140.

# See Also

[clfs](#page-12-1)

# Examples

# This is an internal function and is not usually called by user.

<span id="page-24-1"></span>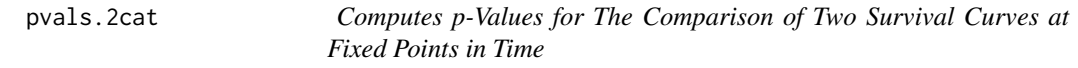

# Description

This is an internal function and is not usually called by user.

This function computes p-values for the comparison of two survival curves at fixed time points.

# Usage

pvals.2cat(pest, pval.test)

# Arguments

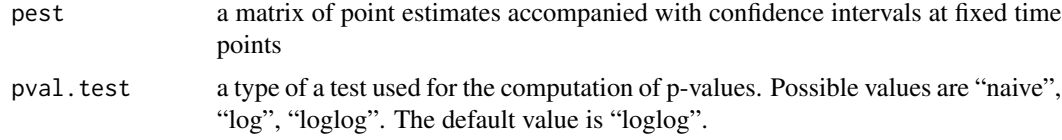

# Value

a vector containing p-values for the comparison of the point estimates at fixed time points

#### Author(s)

Eva Janousova, Tomas Pavlik Institute of Biostatistics and Analyses Masaryk University, Brno, Czech Republic < janousova@iba.muni.cz >

# References

Klein J.P., Logan B., Harhoff M., et al. (2007). Analyzing survival curves at a fixed point in time. *Statistics in Medicine* 26:4505–4519.

#### See Also

[cci](#page-1-1), [clfs](#page-12-1), [pvals.cat](#page-25-1)

# Examples

# This is an internal function and is not usually called by user.

<span id="page-25-1"></span>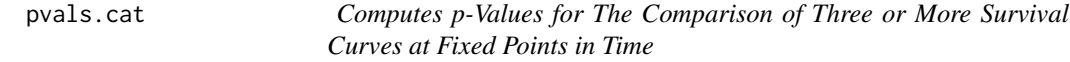

#### Description

This is an internal function and is not usually called by user.

This function computes p-values for the comparison of three or more survival curves at fixed time points.

#### Usage

pvals.cat(pest, pval.test)

<span id="page-25-0"></span>

#### <span id="page-26-0"></span>stretch 27

#### Arguments

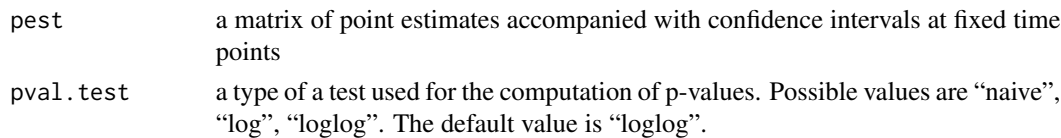

# Value

a vector containing p-values for the comparison of the point estimates at fixed time points

#### Author(s)

Eva Janousova, Tomas Pavlik Institute of Biostatistics and Analyses Masaryk University, Brno, Czech Republic < janousova@iba.muni.cz >

# References

Klein J.P., Logan B., Harhoff M., et al. (2007). Analyzing survival curves at a fixed point in time. *Statistics in Medicine* 26:4505–4519.

# See Also

[cci](#page-1-1), [clfs](#page-12-1), [pvals.2cat](#page-24-1)

#### Examples

# This is an internal function and is not usually called by user.

stretch *Assigns Survival Estimates to Each Day of the Follow-up*

#### Description

This is an internal function and is not usually called by user. This function assigns survival estimates to each day of the follow-up.

#### Usage

stretch(S, maxx)

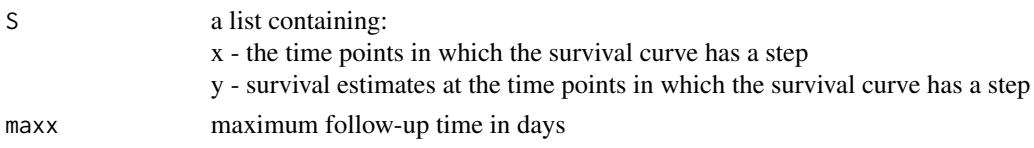

28 stretch and the contract of the contract of the contract of the contract of the contract of the contract of the contract of the contract of the contract of the contract of the contract of the contract of the contract of

# Value

a list containing the following elements:

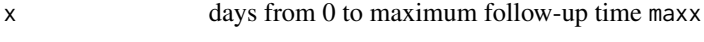

y survival estimates at each day

# Author(s)

Eva Janousova, Tomas Pavlik Institute of Biostatistics and Analyses Masaryk University, Brno, Czech Republic < janousova@iba.muni.cz >

# References

Pavlik T., Janousova E., Pospisil Z., et al. (2011). Estimation of current cumulative incidence of leukaemia-free patients and current leukaemia-free survival in chronic myeloid leukaemia in the era of modern pharmacotherapy. *BMC Med Res Methodol* 11:140.

# See Also

[clfs](#page-12-1)

# Examples

# This is an internal function and is not usually called by user.

<span id="page-27-0"></span>

# <span id="page-28-0"></span>Index

∗Topic datasets cml, [22](#page-21-0) ∗Topic survival cci, [2](#page-1-0) cci.nostrat, [5](#page-4-0) cci.pest, [7](#page-6-0) cci.strat, [8](#page-7-0) chisq.log, [10](#page-9-0) chisq.loglog, [11](#page-10-0) chisq.naive, [12](#page-11-0) clfs, [13](#page-12-0) clfs.nostrat, [17](#page-16-0) clfs.pest, [19](#page-18-0) clfs.strat, [20](#page-19-0) comci.pest, [23](#page-22-0) lfs.pest, [24](#page-23-0) pvals.2cat, [25](#page-24-0) pvals.cat, [26](#page-25-0) stretch, [27](#page-26-0) cci, [2,](#page-1-0) *[7,](#page-6-0) [8](#page-7-0)*, *[10](#page-9-0)[–13](#page-12-0)*, *[15](#page-14-0)*, *[24](#page-23-0)*, *[26,](#page-25-0) [27](#page-26-0)* cci.nostrat, [5](#page-4-0) cci.pest, [7](#page-6-0) cci.strat, [8](#page-7-0) chisq.log, [10,](#page-9-0) *[12,](#page-11-0) [13](#page-12-0)* chisq.loglog, *[11](#page-10-0)*, [11,](#page-10-0) *[13](#page-12-0)* chisq.naive, *[11,](#page-10-0) [12](#page-11-0)*, [12](#page-11-0) clfs, *[4](#page-3-0)*, *[11](#page-10-0)[–13](#page-12-0)*, [13,](#page-12-0) *[18](#page-17-0)*, *[20](#page-19-0)*, *[22](#page-21-0)*, *[25–](#page-24-0)[28](#page-27-0)* clfs.nostrat, [17](#page-16-0) clfs.pest, [19](#page-18-0) clfs.strat, [20](#page-19-0) cml, [22](#page-21-0) comci.pest, [23](#page-22-0) lfs.pest, [24](#page-23-0) pvals.2cat, [25,](#page-24-0) *[27](#page-26-0)* pvals.cat, *[26](#page-25-0)*, [26](#page-25-0)

stretch, [27](#page-26-0)